### **Dr. Francisco Javier Soria López**

Director de la División de Ciencias y Artes para el Diseño

UAM Xochimilco

# **INFORME FINAL DE ACTIVIDADES DE SERVICIO SOCIAL**

#### Televisión Metropolitana S. A. de C. V.

Periodo de realización: 23 de febrero al 23 de agosto

Proyecto: Promoción, difusión y preservación de la cultura y las artes

#### Clave: XCAD000194

Responsable del proyecto: Lic.Liliana Berlanga Terán Jefa del Departamento de Servicios al Personal de Secretaría de Cultura.

Asesor interno: Roberto Antonio Padilla Sobrado

Cintia Ivonne Jiménez Tapia Matrícula: 2123062235 Licenciatura: Diseño de la Comunicación Gráfica Tel: 598 200 46 Cel: 55 40 96 61 60 Correo electrónico: cintivonne@gmail.com

# **INTRODUCCIÓN**

En el presente documento informo de manera breve los resultados, actividades y experiencias que tuve durante la realización del Servicio Social en la Secretaría de Cultura, específicamente en Canal 22, cubriendo un total de 480 horas.

El Servicio Social que realicé dentro de ésta institución fue un parteaguas en mi educación y crecimiento profesional que me permitió empezar a comprender más de cerca el ámbito laboral y así tener una guía para mi actual empleo.

# **OBJETIVO GENERAL**

Mostrar de manera general los ámbitos en los cuales la realización de mi servicio social en Canal 22 ampliaron mis conocimientos en diversas áreas del diseño, además de darme experiencia en formatos de salida de materiales gráficos para distintas plataformas de video y digitales.

# **ACTIVIDADES REALIZADAS DURANTE EL SERVICIO SOCIAL**

A continuación enlistaré de manera general las actividades realizadas, para posteriormente desarrollar cada una, así como el aprendizaje que obtuve de cada una de ellas.

- ! Diseño de contenidos animados para redes sociales (gif's, videos)
- **.** Ilustración vectorial para personajes destinados a redes sociales
- ! Diseño de contenido de imagen fija para redes sociales (infografías)
- ! Diseño de cartelera para Canal 22 internacional (Cinema 22 internacional)
- ! Diseño de paquetes gráficos para pantalla (entradas, salidas, plecas, etc.)

### *Diseño de contenidos animados para redes sociales*

En Canal 22 existe un área especializada en producir materiales destinados a redes sociales, estos son principalmente enfocados a efemérides. En muchas ocasiones ya existen las ilustraciones para ciertos personajes del acontecer

cultural internacional, sin embargo se busca generar interés en el publico de redes sociales, así como su interacción en las mismas, por ello es que además de generar solo posteos fijos, se realizan animaciones de dichos personajes los cuales serán publicados en formato gif y en algunas ocasiones directamente en video, dependiendo del impacto que se deseé tener así como del contenido que se colocará en la efeméride.

En el desarrollo de éste tipo de materiales aprendí a generar materiales de calidad especial para redes sociales, así como utilizar las animaciones en video y transformarlas en formato gif. Aprendí también del uso de un programa de compresión de video llamado "HandBrake".

#### *Ilustración vectorial para personajes destinados a redes sociales*

Como mencioné anteriormente los posteos principalmente requerían de trabajo de ilustración, en algunas ocasiones no contábamos con dicho material y debíamos generarlo para posteriormente poderlo animar. En mi caso particular al egresar del área de medios audiovisuales mi fortaleza en ilustración vectorial era baja, sin embargo al tener la necesidad de generar éstos materiales fue para mí un gran avance y práctica.

#### *Diseño de contenido de imagen fija para redes sociales*

Aunque gran parte del contenido requería de animaciones para su publicación existían publicaciones que al tener alto contenido de textos informativos requerían de un mayor tiempo de lectura, por lo cual la solución era utilizar infografías.

Como ya mencioné, al entrar a Canal 22 mi nivel de ilustración vectorial era muy básico, sin embargo las infografías representaban un buen ejercicio tanto en la parte de ilustración como de diseño editorial pues requería del uso de retículas. Otro punto importante de aprendizaje en ésta área fue el refuerzo del trabajo en equipo, si bien es cierto que en toda mi estancia en Canal 22 se requería se ésta habilidad, al generar éste tipo de materiales era aún más necesario, pues el contenido de las infografías debía de recibirse de otra área, es decir, para poder

realizar éste contenido era indispensable esperar el "Copy" del área correspondiente.

#### *Diseño de cartelera para Canal 22 internacional*

Dentro de las actividades que tuve en mi servicio social una de las más exigentes fue la propuesta del diseño de cartelera mensual para Canal 22 internacional. Ésta cartelera llevaba por nombre "Cinema 22" y su función era ser colocada en la señal internacional para anunciar horarios y programación de películas del mes, dependiendo de la temática en función. Como ya mencioné fue un proyecto interesante y demandante pues en el mes de Abril tuve que generar los materiales para poder hacer la animación que sería publicada. Éste proyecto en particular me generó presión en cuestión de calidad, pues era un proyecto que sería puesto al aire en una de las señales del canal. Generé ilustraciones y además realicé la animación correspondiente, sin embargo éste tipo de proyectos requieren de varios filtros de aprobación pues son de mucha importancia para el canal, por lo cual se realiza en etapas, la primera es generar el material fijo así como "stills" de lo que se pretende realizar para entonces comenzar con la animación, al tener lista la animación se realiza un render de baja calidad para enviarse nuevamente para aprobación, al tener el visto bueno se realiza ya en render en el formato requerido para pantalla.

#### *Diseño de paquetes gráficos para pantalla*

*Desde mi punto de vista el proyecto que fue más complicado y que marcó un parteaguas en mi desarrollo profesional, fue la producción de un paquete gráfico para pantalla. Dicho proyecto se realizó para un programa especial del área de noticias; en noticias es común tener programas especiales de exposiciones museográficas, y en esa ocasión el desarrollo del paquete gráfico quedó a mi cargo. Al hablar de un paquete para pantalla esencialmente se habla de algunas piezas básicas para vestir el programa, es decir, entrada, cortinilla de continuamos, cortinilla de regresamos y una pleca. Los vestidos de pantalla básicos cumplen con las piezas antes mencionadas, por lo general el director de la producción tiene*  *algunas referencias de lo que espera tener, al recibir las referencias se generan las propuestas y se envían para aprobación.* 

*Como mencioné anteriormente éste proyecto además de ser un reto me generó mucho conocimiento, pues tan solo el generar archivos como plecas implicaba un formato de salida especial, tanto en el tamaño de composición a trabajar en el programa "After Effects" con en el formato de render, ya que se requiere tener un archivo en "alpha" que será lo que brinde la transparencia en la animación y de esa forma pueda montarse sobre el archivo de video en cabina de producción.* 

### **METAS ALCANZADAS**

Realizar el servicio social en el área de diseño, influyó mucho en mi desarrollo profesional pues pude conocer de cerca los procesos de producción de materiales y contenidos, es decir, pude ver mi trabajo reflejado en casos reales y adaptarme a cierto ritmo de trabajo para lograr buenos resultados y en el tiempo que se requiere. Por otro lado pude explotar y conocer distintas áreas con las que no estaba tan familiarizada como la ilustración y mejorar en aquellas en las que tenía más experiencia, como la animación.

En este punto me gustaría decir que en realidad la Secretaría me brindó más conocimientos de los que yo pude dar. Sin embargo aporté eficiencia en mi trabajo, calidad y sobre todo la disposición de aprender. Claro que mi estudios fueron clave para poder desarrollarme y hacer crecer mis conocimientos y habilidades.

### **RESULTADOS Y CONCLUSIONES**

Durante mi periodo de realización de servicio social, la Secretaría de Cultura me permitió desarrollar gran cantidad de proyectos reales, dándome la oportunidad de mejorar en mi área profesional. Además de poder tener grandes compañeros que fueron una guía para mi aprendizaje y siempre con la mejor disponibilidad de apoyar en mi proceso realización.

En conclusión mi servicio social me ayudó en el fortalecimiento de conocimientos aprendidos en la carrera y en la especialización que posteriormente se convertiría en mi trabajo.

### **RECOMENDACIONES**

Fue una experiencia llena de conocimiento y crecimiento tanto personal como profesional, quisiera agradecer a mis asesores y compañeros de trabajo dentro del Canal pues siempre fueron muy abiertos y pacientes para enseñarme las formas de trabajo y por exigir siempre la mejor calidad para el bien de los productos finales.

Sin embargo durante el periodo en que yo estuve mi mayor conflicto fue con el área administrativa, pues nosotros como servicio social para tener un control de horas teníamos el uso de checador, sin embargo en algunas ocasiones no se hacía el conteo correcto de horas. Finalmente en la cuestión de papeleo tuve un inconveniente pues ingresé a trabajar y cuando me presentaba a recoger mi carta de término no encontraba a la responsable del área lo cual me ocasionó un retraso en el papeleo.

### **BLIBLIOGRAFÍA Y/O REFERENCIAS ELECTRÓNICAS**

**-**Molina,Mae (2009). "Introducción a After Effects".Introducción a After Effects. Barcelona: UOC. Obtenido de **http://openaccess.uoc.edu/webapps/o2/ [bitstream/10609/9049/1/Introduccion\\_a\\_After\\_E](http://openaccess.uoc.edu/webapps/o2/bitstream/10609/9049/1/Introduccion_a_After_Effects.pdf)ffects.pdf**

- Adobe Creative Commons (Mayo, 2019) ¿Qué es After Effects?, https:// helpx.adobe.com/mx/after-effects/atv/cs6-tutorials/what-is-after-effects-.html
- López, José María (2018). "Guía para triunfar con HandBrake, el conversor de vídeo libre y gratuito" Obtenido de [https://hipertextual.com/2018/08/privacidad](https://hipertextual.com/2018/08/privacidad-google-chrome-android)google-chrome-android

# **ANEXO**

Muestra general de trabajos realizados

1. Animación de Gif Nacimiento de Leonora Carrington

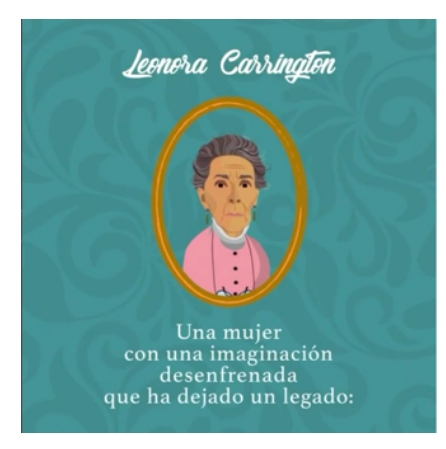

2. Ilustración de personajes para Gif Aniversario luctuoso de Pedro Infante

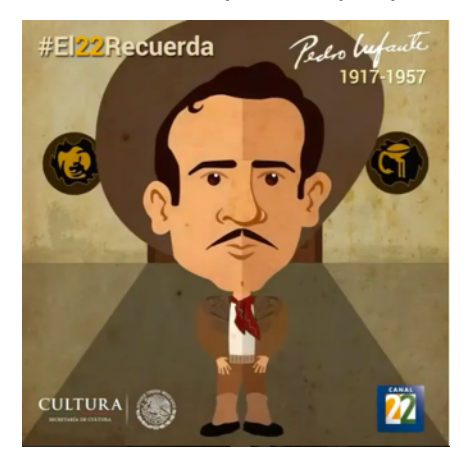

3. Ilustración y animación de Gif Aniversario luctuoso de Gustave Flaubert

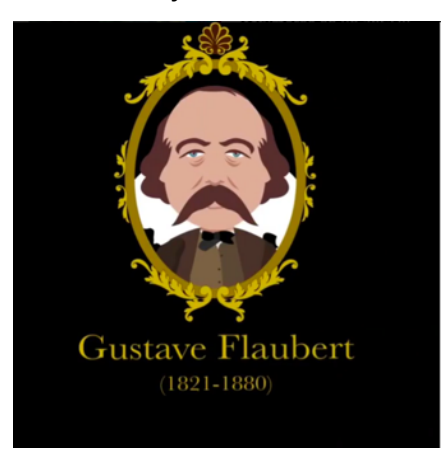

4. Ilustración y animación de Gif Aniversario luctuoso de John Coltrane

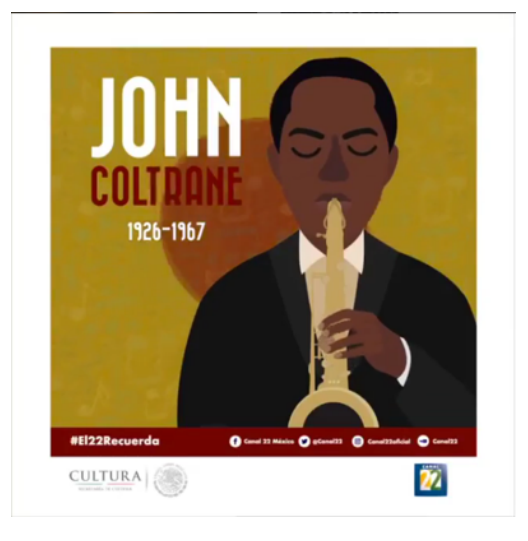

5. Ilustración y animación de Gif Aniversario luctuoso de Akira Kurosawa

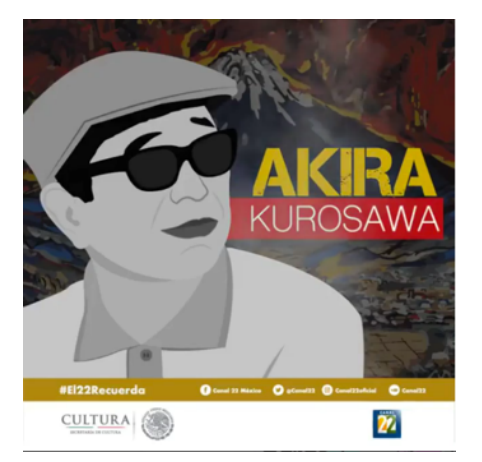

6. Ilustración de Infografía del Día Internacional de la Alfabetización

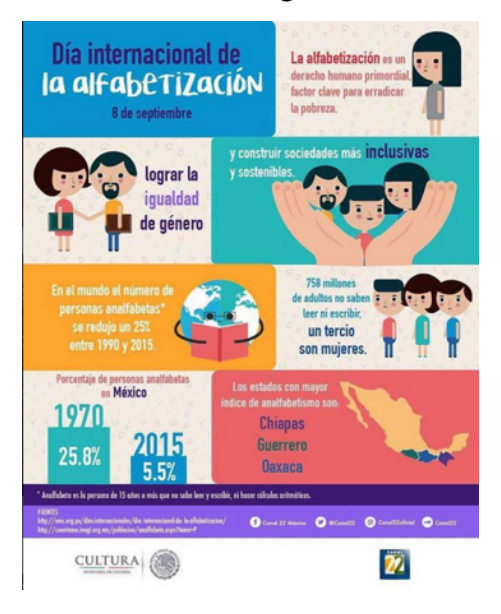

7. Ilustración y animación de cartelera Cinema 22 Abril

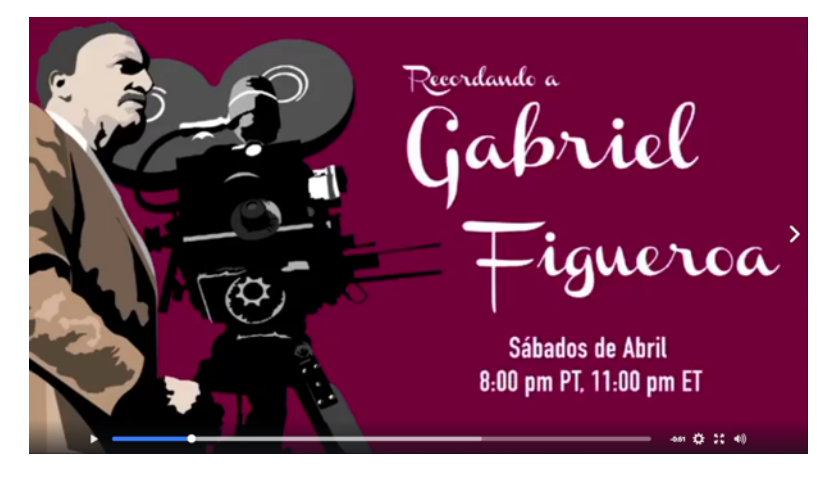

8. Ilustración y animación de cartelera Cinema 22 Octubre

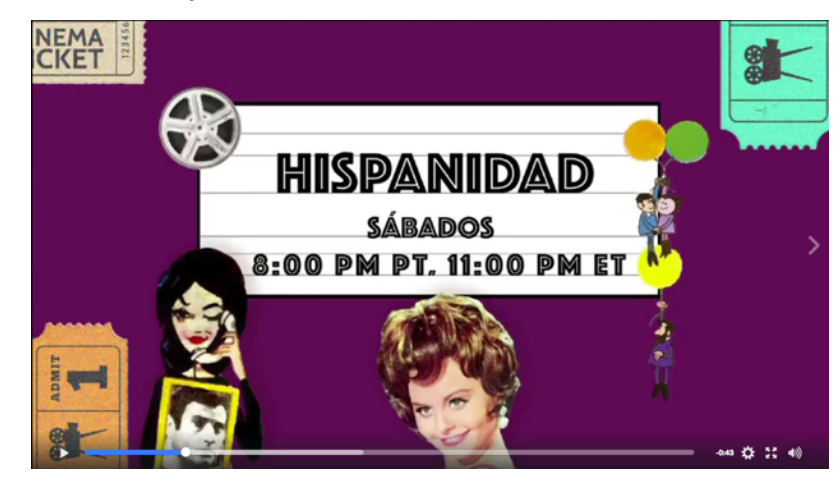

9. Paquete gráfico para programa especial Reverberaciones

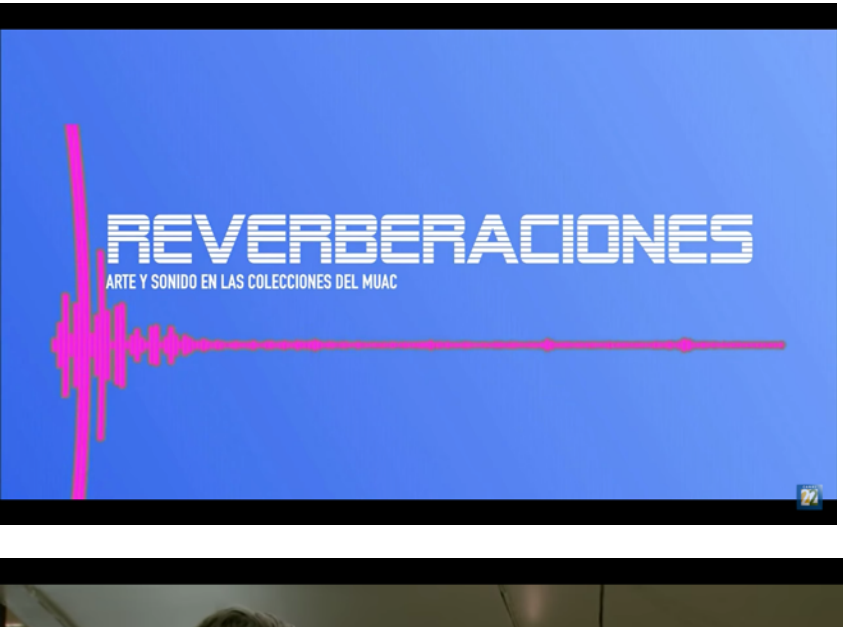

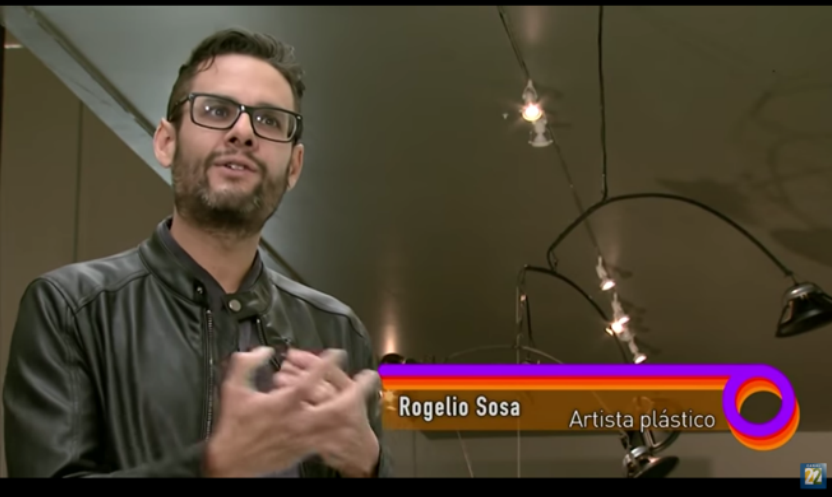